# DB2 EXPLAIN

[\[DB2](http://typea.info/tips/wiki.cgi?page=DB2)][\[Database\]](http://typea.info/tips/wiki.cgi?page=Database)

## EXPLAIN

Explain<br> Explain The SELECT TINSERT TREET Explain SELECT INSERT

UPDATE DELETE

explainable-sql-statement

1

EXPLAIN PLAN FOR explainable-sql-statement

2

EXPLAIN PLAN SET QUERYNO=integer FOR explainable-sql-statement

<http://www-01.ibm.com/support/docview.wss?uid=swg21596631>

 $V9.1$ 

Unix/[Linux](http://typea.info/tips/wiki.cgi?page=Linux)  $$INSTHOME/sqllib/misc/EXPLAN.DDL$  [Windows](http://typea.info/tips/wiki.cgi?page=Windows) [%DB2](http://typea.info/tips/wiki.cgi?page=DB2) PATH%\MISC\EXPLAIN.DDL EXPLAIN DDL DDL CURRENT SCHEMA CURRENT SCHEMA

 $\overline{\text{USE}}$ DDL and the DDL and the Sun of the Sun of the Sun of the Sun of the Sun of the Sun of the Sun of the Sun of the Sun of the Sun of the Sun of the Sun of the Sun of the Sun of the Sun of the Sun of the Sun of the Sun of the

 $[Unix/Linus$  ]

 $$ db2$  connect to  $[$ \$ db2 -tf ‾/sqllib/misc/EXPLAIN.DDL

 $[\text{Windows}$  ]

> db2 connect to [  $\qquad \qquad$  ] > db2 -tf "%DB2PATH%\MISC\EXPLAIN.DDL"

 $V9.1$ 

EXPLAIN.DDL CREATE DROP

 $CREATE$ 

 $V9.5$ 

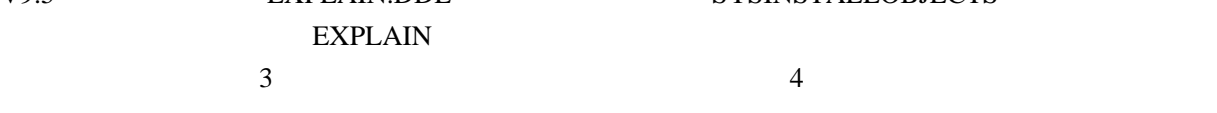

NULL SYSTOOLSPACE SYSTOOLS SYSTOOLS

SYSTOOLSPACE

### SYSTOOLSPACE Explain

 $$ db2$  connect to  $[$ \$ db2 "call SYSPROC.SYSINSTALLOBJECTS( 'EXPLAIN', 'C' , '', CURRENT USER )"

 $V9.5$ 

SYSINSTALLOBJECTS Explain

 4 引 数 に は DROP す る 表 の ス キ ー マ 名 を 指 定 し て く だ さ い。 NULL SYSTOOLS

 $\mathbb{E}$ xplain  $\mathbb{E}$ 

 $$ db2$  connect to  $[$ \$ db2 "call SYSPROC.SYSINSTALLOBJECTS( 'EXPLAIN', 'D', '', CURRENT USER )"

SQL

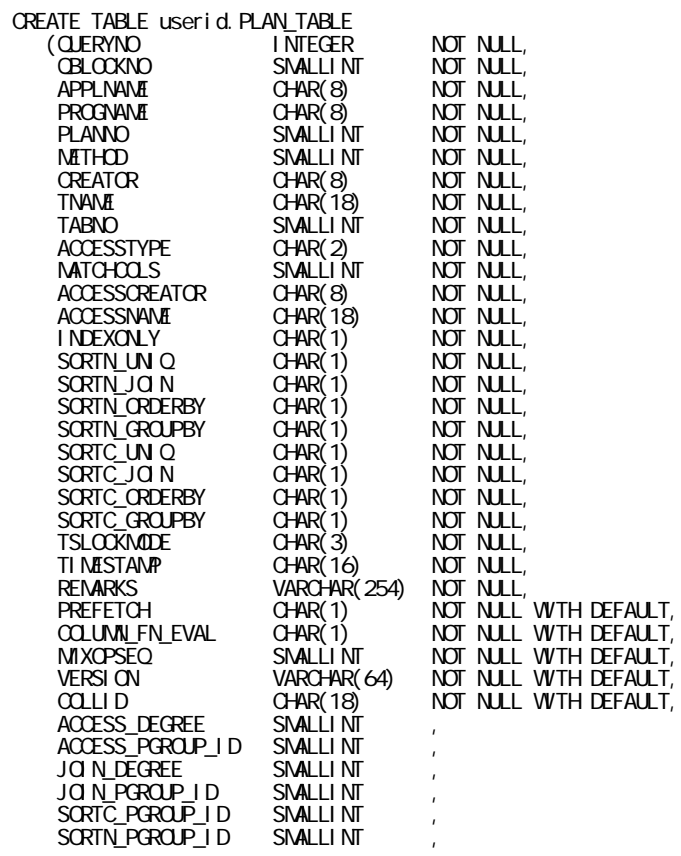

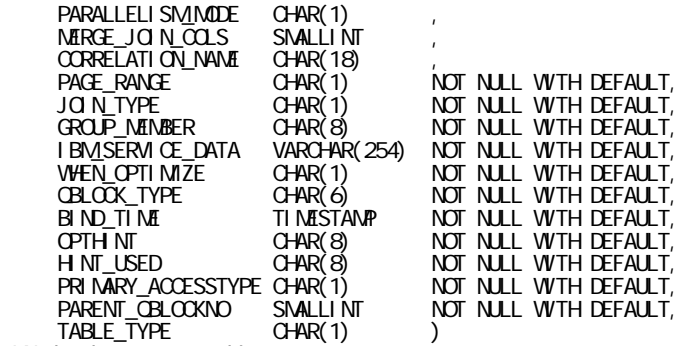

IN database-name.table-space-name;

database-name.able-space-name

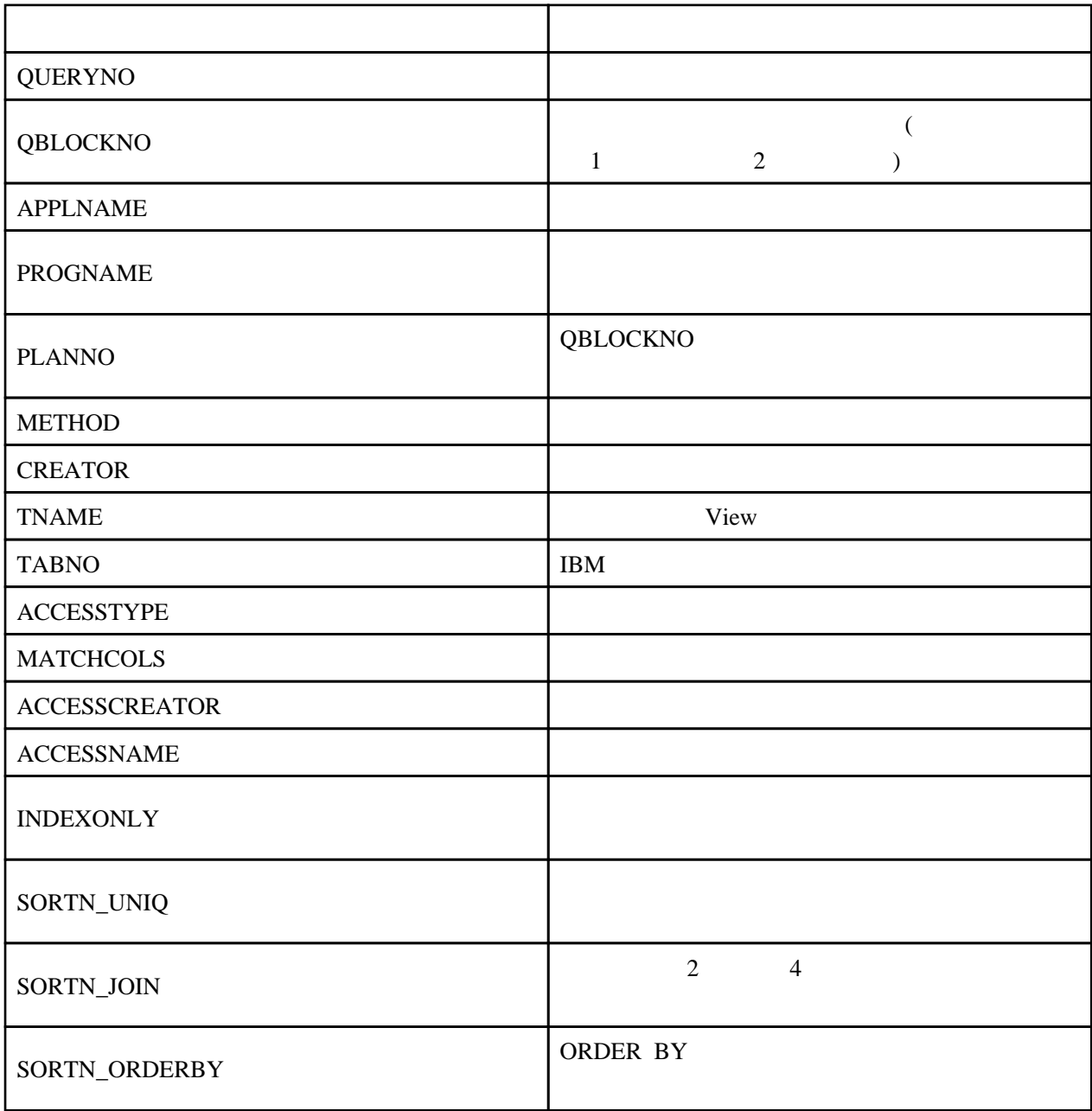

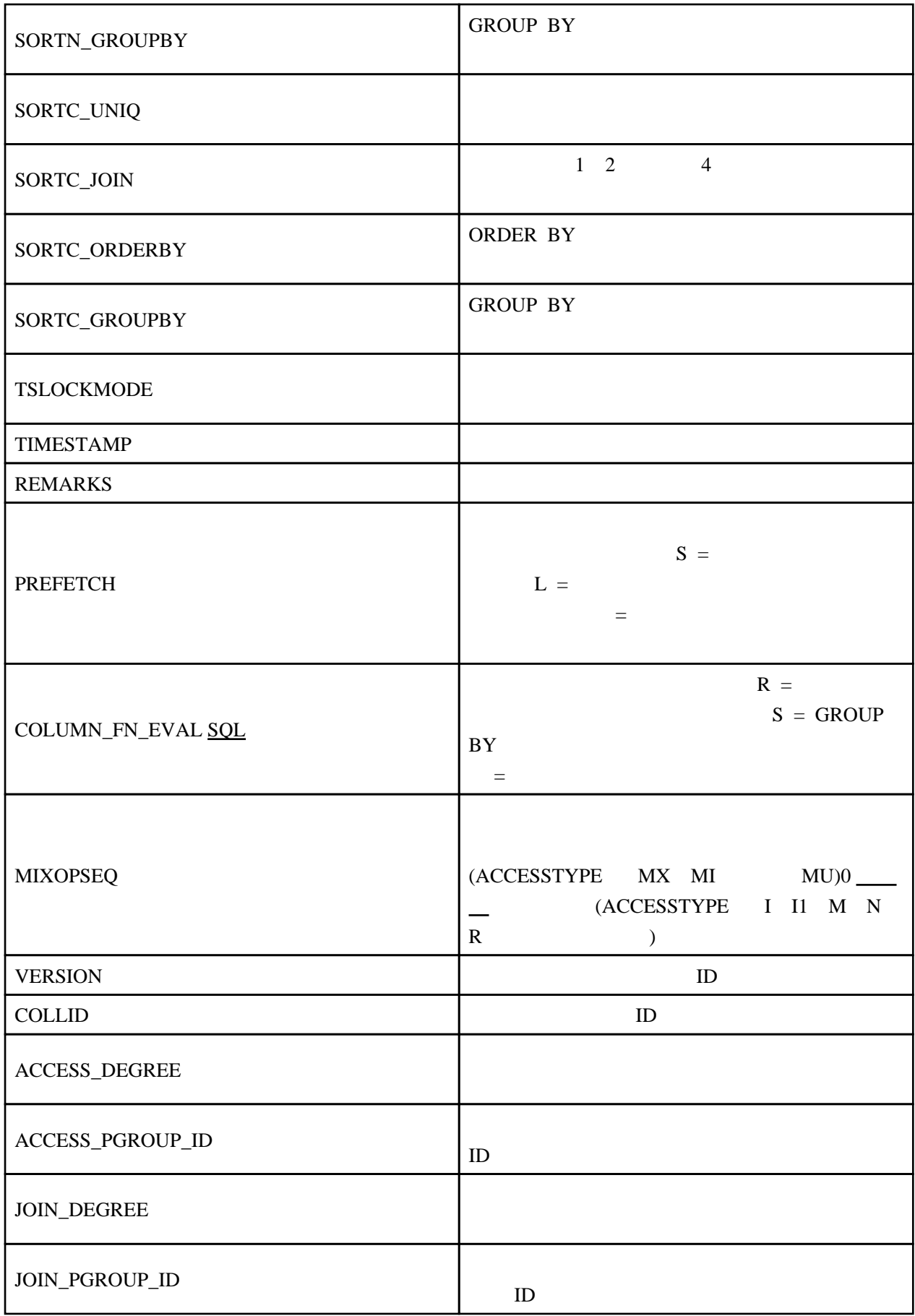

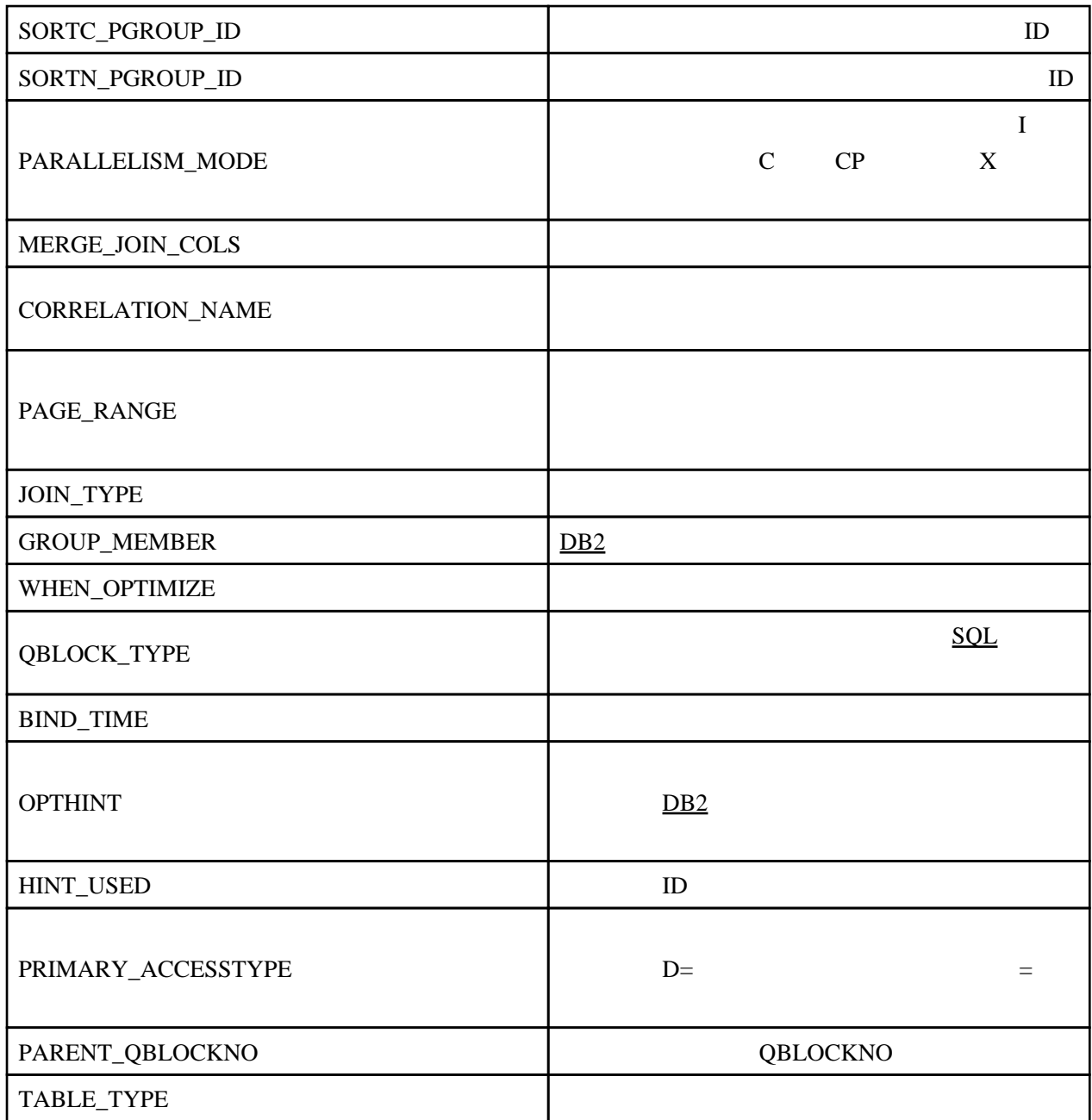

# METHOD

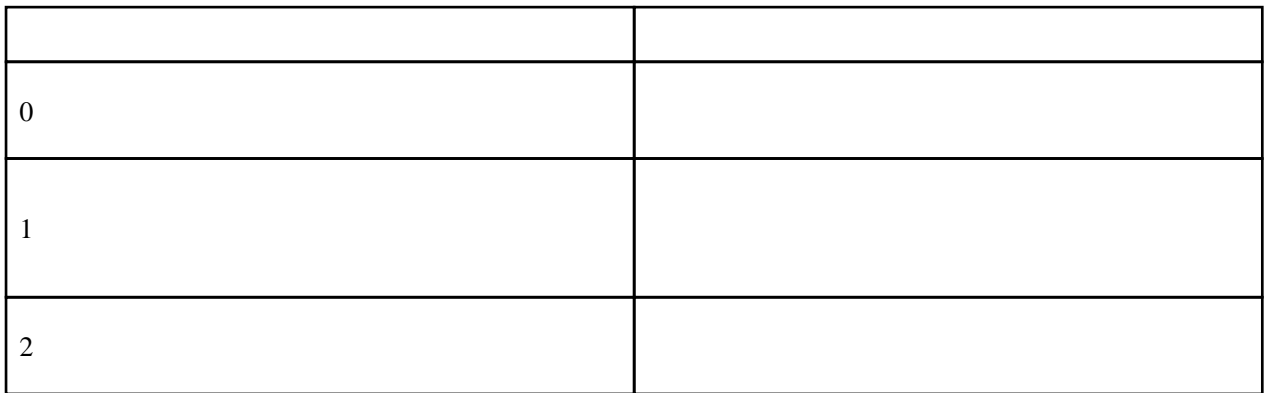

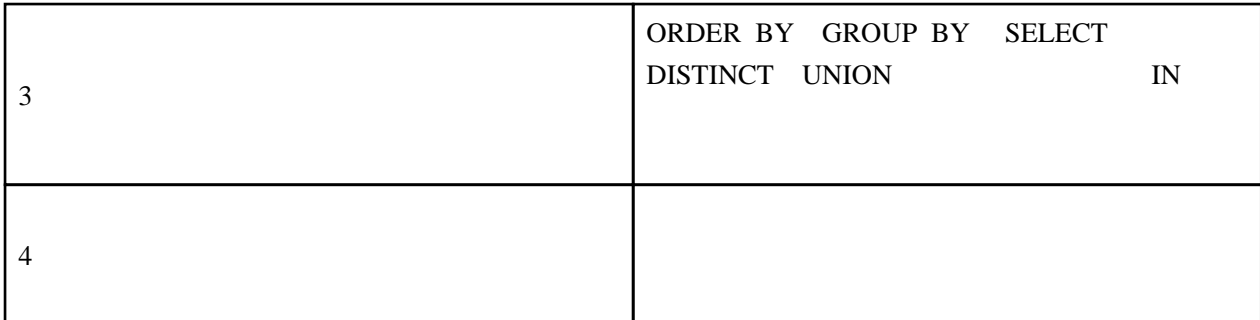

#### ACCESSTYPE

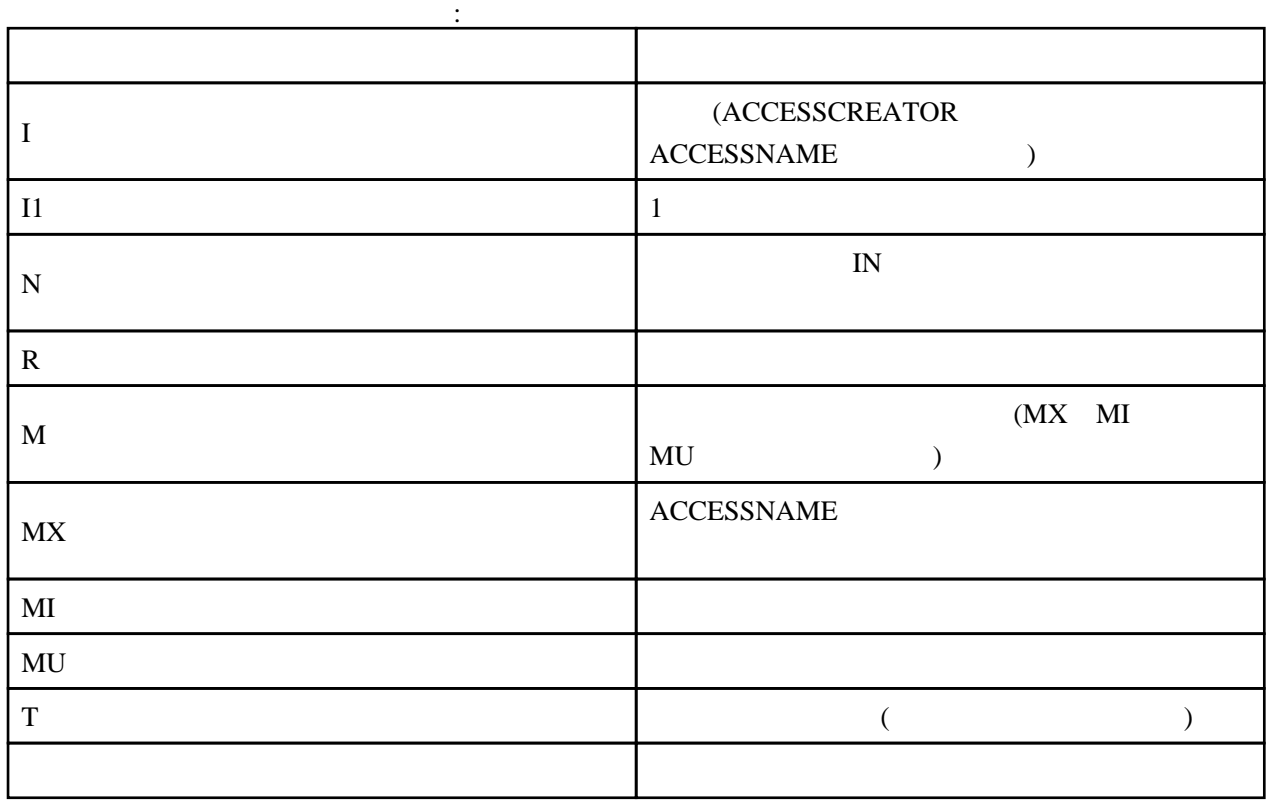

#### TSLOCKMODE

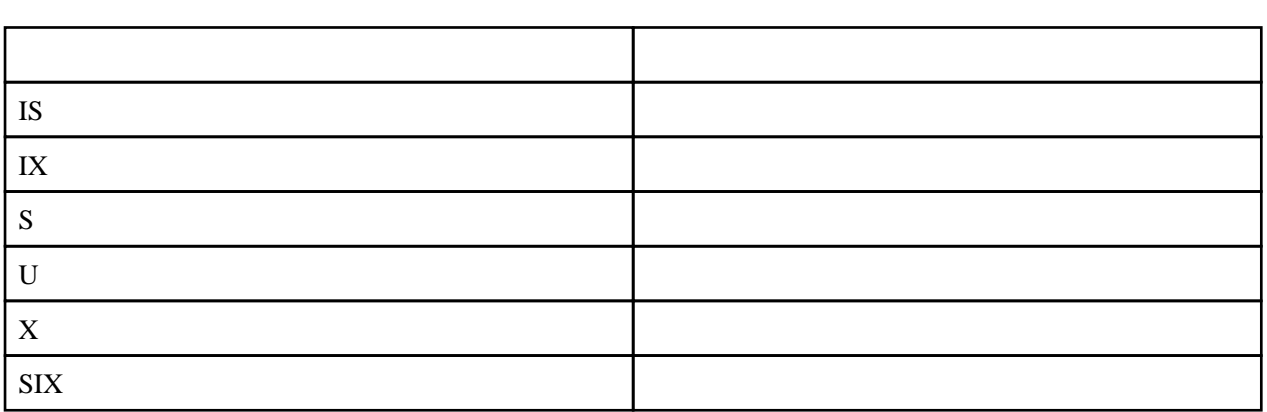

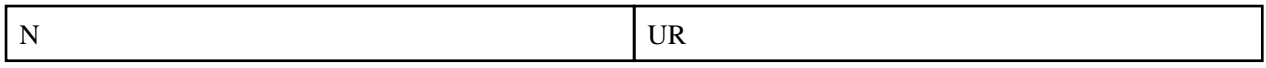

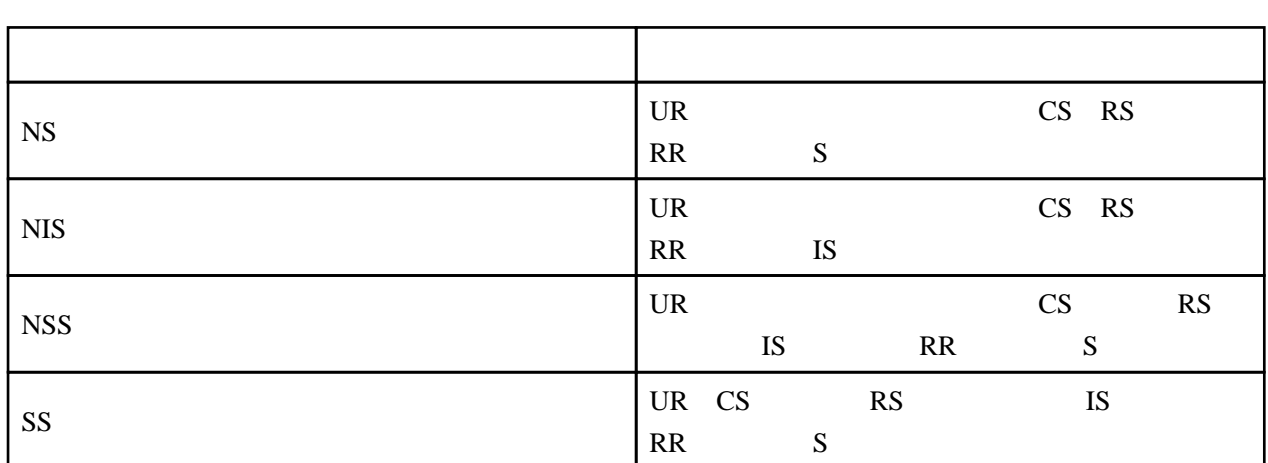

### JOIN\_TYPE

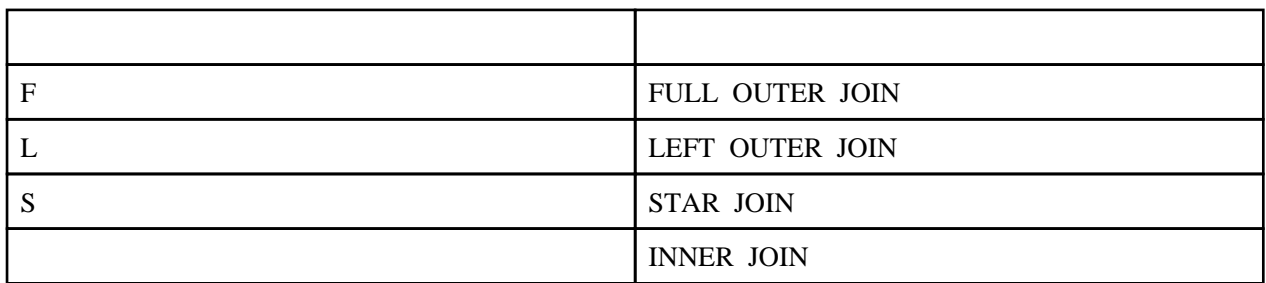

RIGHT OUTER JOIN LEFT OUTER JOIN

WHEN\_OPTIMIZE

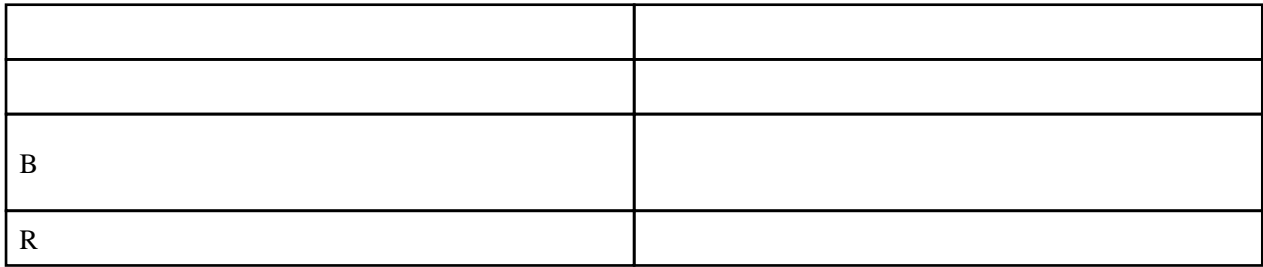

# TABLE\_TYPE

![](_page_6_Picture_166.jpeg)